# **Detailed Application Example**

#### **Analyze of the dynamic powertrain behavior**

- Integration of physical clutch systems in a real-time environment:
	- Virtual Internal Combustion Engine model on primary side
	- Virtual remaining powertrain model on secondary side (gearbox, …)
- **•** Determining dynamic validity limits of current and new types of damper systems

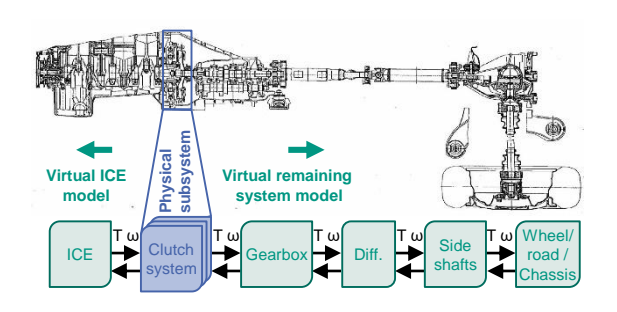

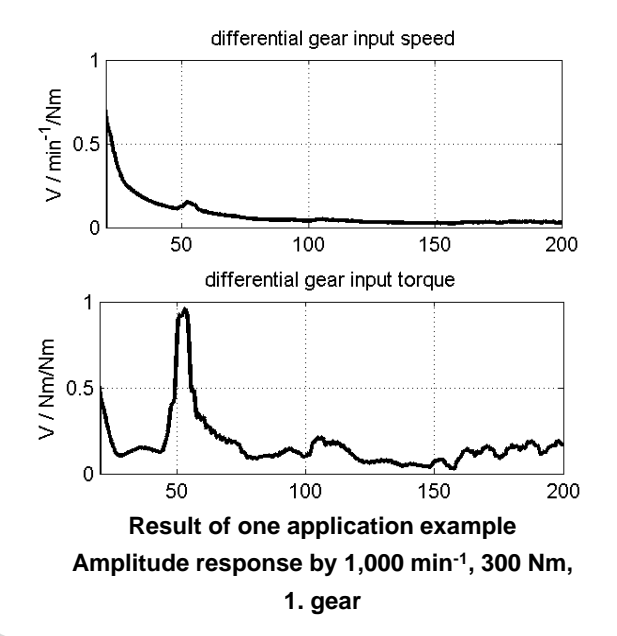

## **Contact**

Karlsruhe Institute of Technology (KIT) IPEK · Institute of Product Engineering

Dipl.-Ing. Sascha Ott Managing Director

Campus South, Building 50.33

Gotthard-Franz-Straße 9 | 76131 Karlsruhe Phone +49 721 608-43681 E-Mail sascha.ott@kit.edu

#### *www.ipek.kit.edu*

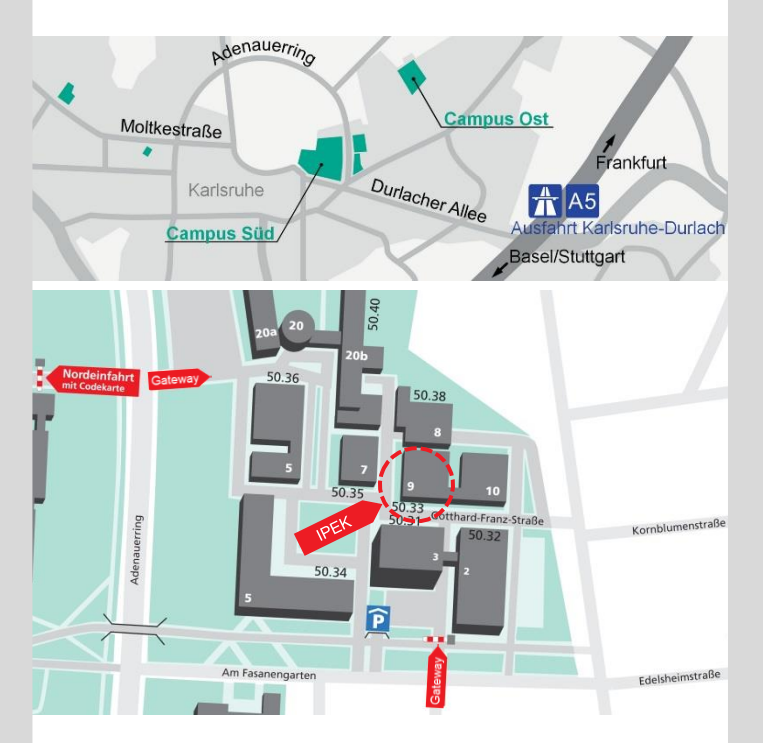

## **Publisher**

IPEK ▪ Institute of Product Engineering Kaiserstraße 10 | 76131 Karlsruhe

Updated March 2019 © IPEK 2019

# **www.kit.edu**

![](_page_0_Picture_19.jpeg)

![](_page_0_Picture_20.jpeg)

# **PPP** Power Pack Test Bench

![](_page_0_Figure_22.jpeg)

## IPEK ▪ Institute of Product Engineering

![](_page_0_Picture_24.jpeg)

**KIT – The Research University in the Helmholtz Association www.kit.edu** nationales Forschungszentrum in der Helmholtz-Gemeinschaft

# **Technical specifications**

#### **High Dynamic Motors (2x)**

- Power: ea. 209 kW
- max. speed: 9,000 rpm
- max. torque: 500 Nm
- torque excitation up to 500 Hz
- Rotor inertia: 0.037 kgm²

#### **EtherCAT**® **Fieldbus**

- Real-time Ethernet
- Cycle time: 1/4000 s
- Flexible EtherCAT<sup>®</sup> topology
- Wide range of I/O components
- EtherLab<sup>®</sup> Master

## **Real-Time Enviroment**

- Jäger ADwin-Pro II: Powertrain simulation, digital signal processing up to 20 kHz
- Test bench control using flexible MATLAB®/Simulink®-Models
- Automatic mode, e.g. endurance run
- Analog und digital I/O interfaces
- **FPGA** programming

![](_page_1_Figure_19.jpeg)

**XiL-Approach with transition between virtual and physical subsystems**

#### **Flexible Rail System**

- Short setup-time and exact positioning of the both motors
- **EXEC** Large number of possible test bench setups (back-to-back, e.g. in line)

# **Investigation examples**

#### **Clutch-in-the-Loop**

Investigation of clutch systems under similar operation conditions using electrical modelling of internal combustion engine excitation

#### **Gearbox-in-the-Loop**

Analyzing and application of the main powertrain dynamic behavior using both virtual (e.g. gear box) and physical subsystems (e.g. clutch system and flywheel) to determine judder and shuffle sensitivity (see left figure)

#### **DMF-in-the-Loop**

Investigation of powertrain components, e.g. flywheels, damper systems and clutch systems using virtual combustion engine models (see figure below) and electrical excitation motors.

![](_page_1_Figure_31.jpeg)

**Validation approach to combine different product maturities and accuracies of the subsystems using the Power Pack Test Bench**